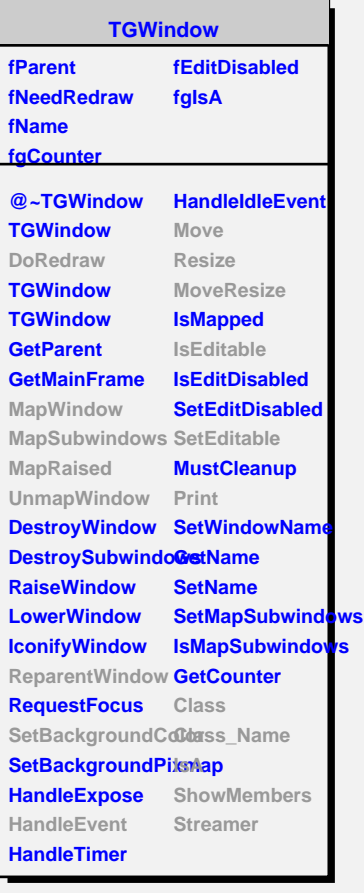

**fX**

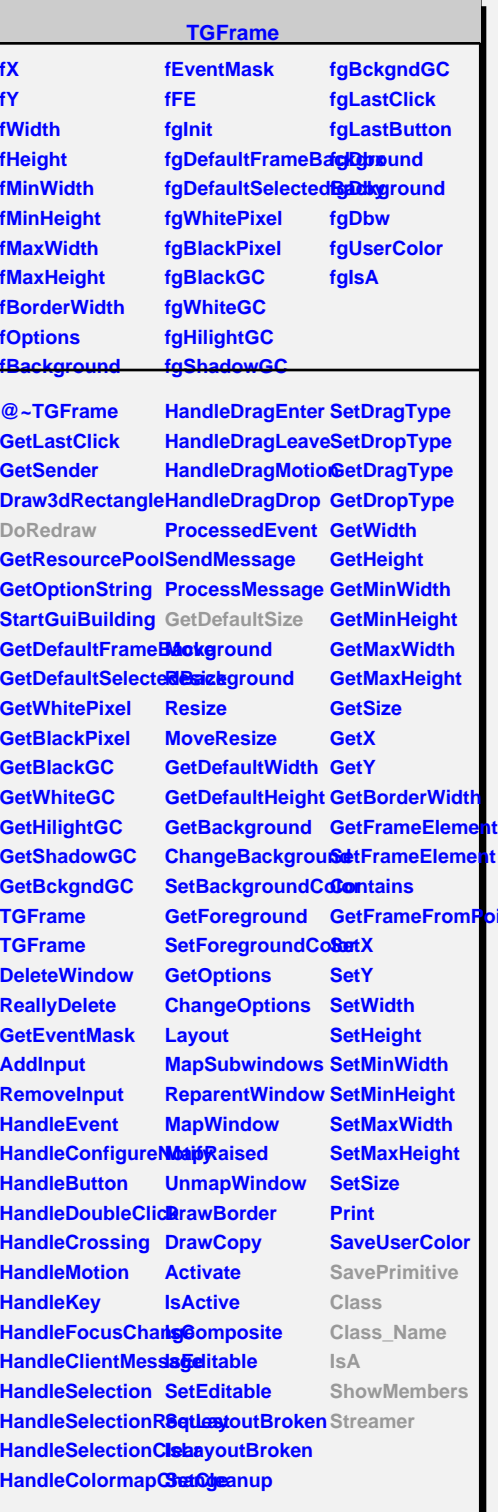

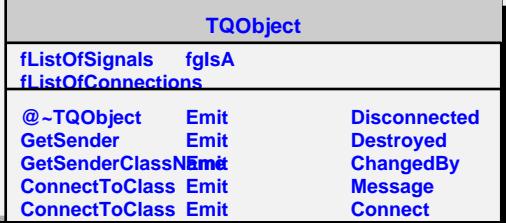

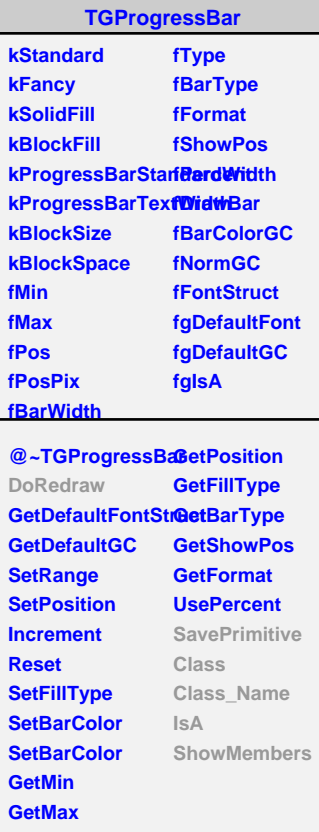

**Dint** 

## **TGHProgressBar**

**fgIsA**

**@~TGHProgressBar DoRedraw TGHProgressBar TGHProgressBar GetDefaultSize ShowPosition SavePrimitive Class Class\_Name IsA ShowMembers Streamer**